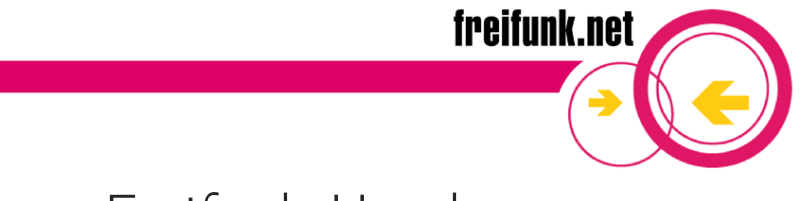

### Freifunk Hamburg

hamburg.freifunk.net

19. Februar 2013

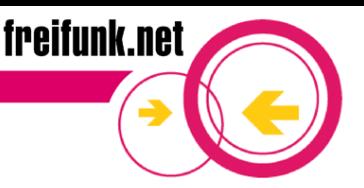

Was ist freifunk?

- Initiative für freie, offene, kostenlose Funk- und Datennetzwerke
- freifunk steht jedem offen, als Nutzer oder Anbieter
- Als freifunk-Knoten (Zugangspunkt) dienen dafür vorbereitete WI AN-router
- In vielen Orten gibt es bereits Freifunknetze (Berlin, Wien, Augsburg, Lübeck, Kiel, Rheinland, Hamburg...)

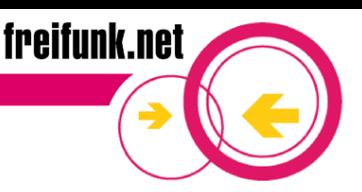

Was ist freifunk?

Frei wird verstanden als

- Öffentlich jedem zugänglich
- Nicht kommerziell
- Im Besitz der Gemeinschaft
- Netzneutral keine Manipulation der Datenströme

#### Netzwerk meint

• Kommunikation zwischen Menschen unter Verwendung digitaler Medien (Computer, Handys, Datennetze)

#### Geschichte

• OPAL-Netz in Berlin-Friedrichshain sorgte für Bedarf nach günstigen Breitbandverbindungen

freifunk.net

- Linksys WRT54g  $\rightarrow$  Harald Welte gpl-violations.org  $\rightarrow$ OpenWRT (Jan. 2004)
- Entwicklung verschiedener meshing-Protokolle (OLSR, B.A.T.M.A.N., 802.11s...)

Die Kombination dieser drei Aspekte schafften Bedarf und Voraussetzungen für freifunk

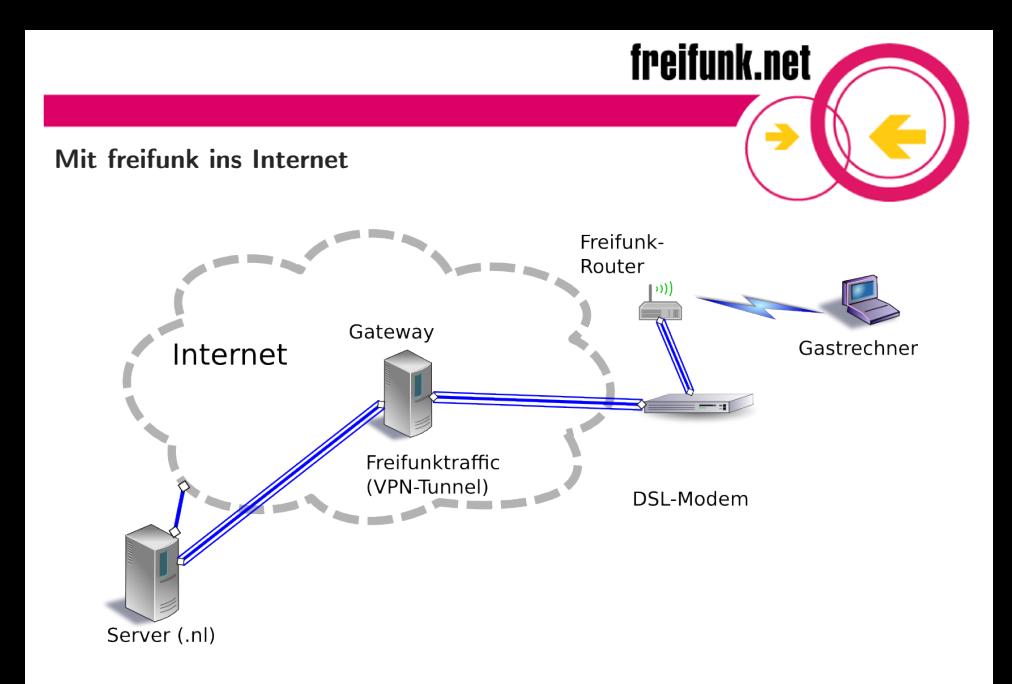

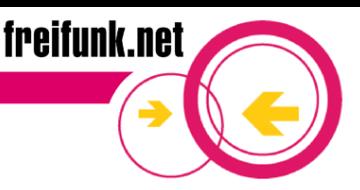

Ziel des Projekts

- Verbreitung offener WLAN-Netzwerke
- Zugangshürden zum Internet minimieren
- Aufklärung und Sensibilisierung zum Thema "Kommunikations- und Informationsfreiheit"
- Menschen dazu befähigen, eigene Netze aufzubauen und zu betreiben
- Soziale Strukturen bilden und unterstützen

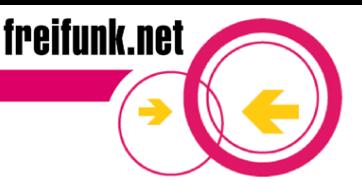

#### Demo

- Knotengraph (alt)<http://10.112.0.1/ffhh/nodes.html>
- Knotengraph (neu) <http://freifunk-gw01.hamburg.ccc.de/ffhhmap/nodes.html>
- Knotenkarte

<http://freifunk-gw01.hamburg.ccc.de/ffhhmap/geomap.html>

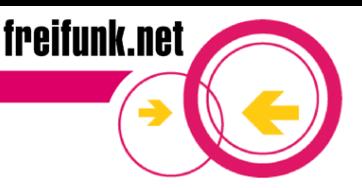

Warum WLAN?

- Mit WLAN können Daten mobil mit hoher Bandbreite gesendet und empfangen werden
- Die Kosten für WLAN-Hardware sind gering und es entstehen kaum Betriebskosten (Router ab 15 $\in$ , Strom ca. 10 $\in$  im Jahr)
- WLAN kann auch dort eingesetzt werden, wo es keine Kabel gibt oder eine Kabelverbindung zu teuer ist

#### Reichweite

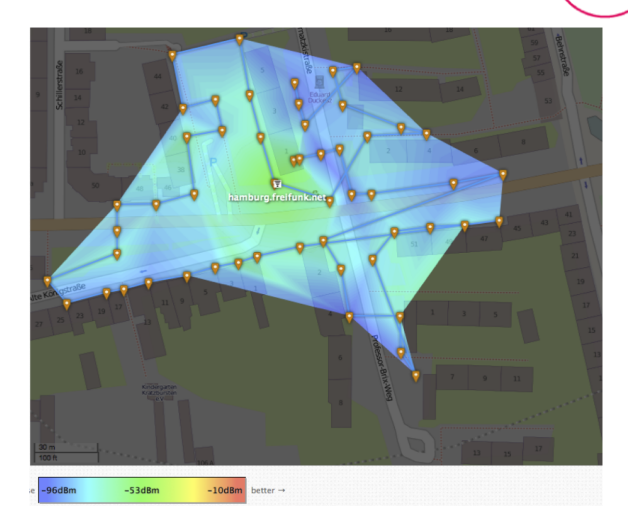

freifunk.net

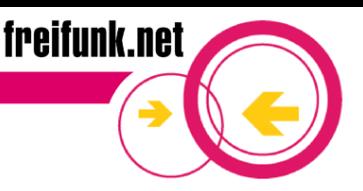

#### Mesh

Was ist ein mesh?

- to mesh  $=$  Englisch: vermaschen
- Selbst organisierende Netzwerke
- Jeder Router ist automatisch aktiver Teil des Netzwerks
- hamburg.freifunk.net Nutzt das Protokoll B.A.T.M.A.N.-adv. Zwei SSIDs
	- Freifunk Zugang: hamburg.freifunk.net
	- Mashing (adhoc): f8:d1:11:87:52:2e
- –> Demo [inSSIDer]

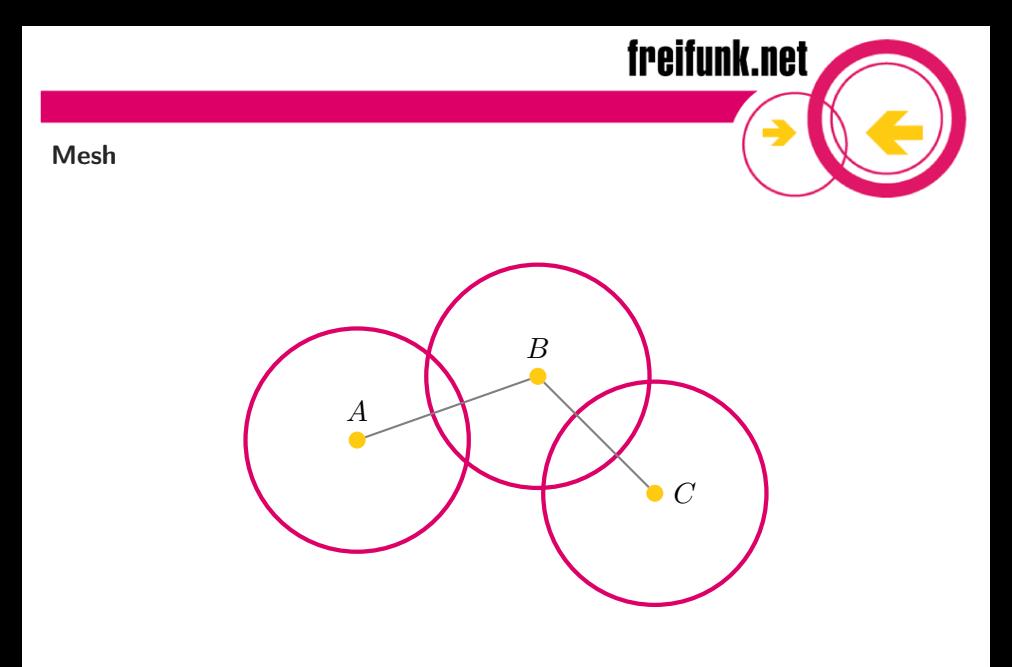

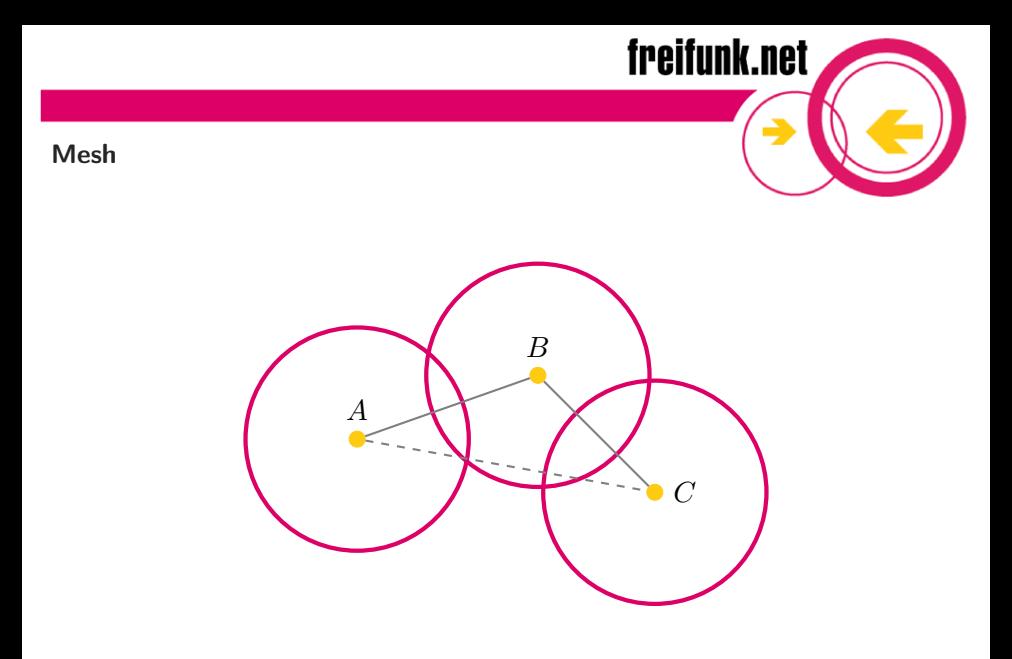

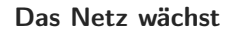

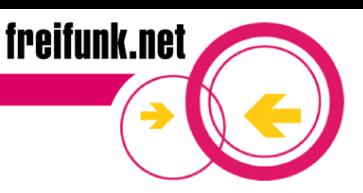

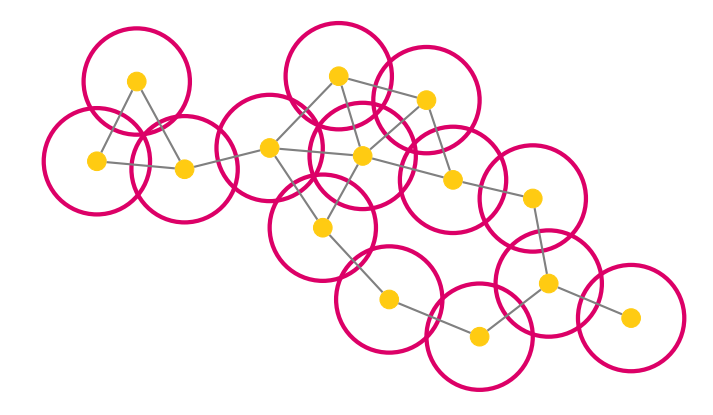

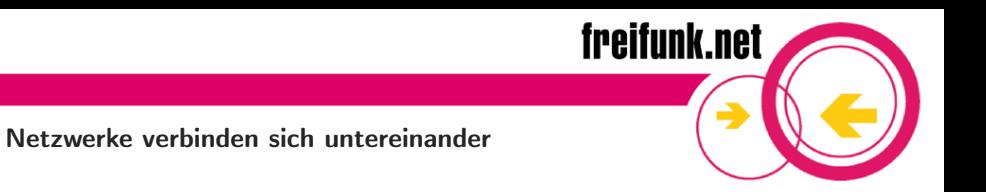

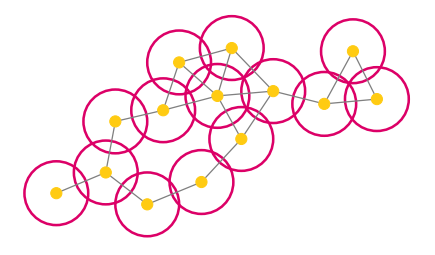

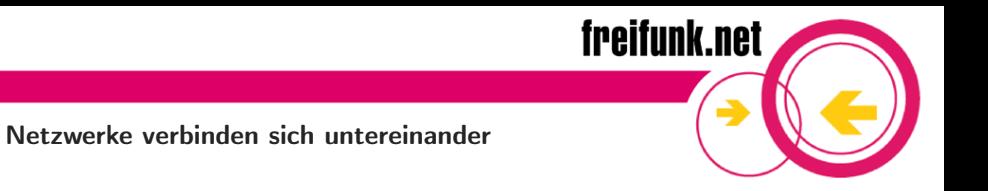

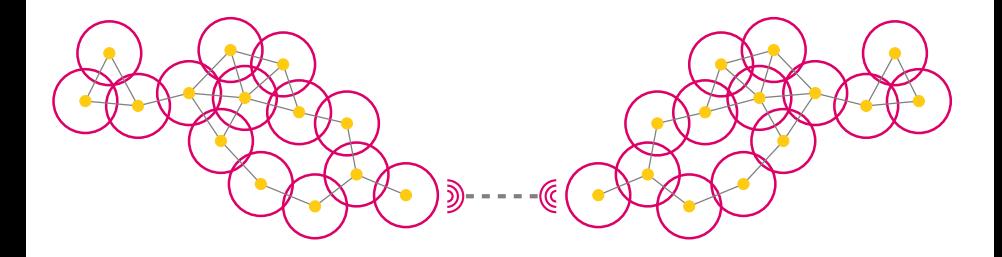

#### Ein Beispiel in Wilhelmsburg

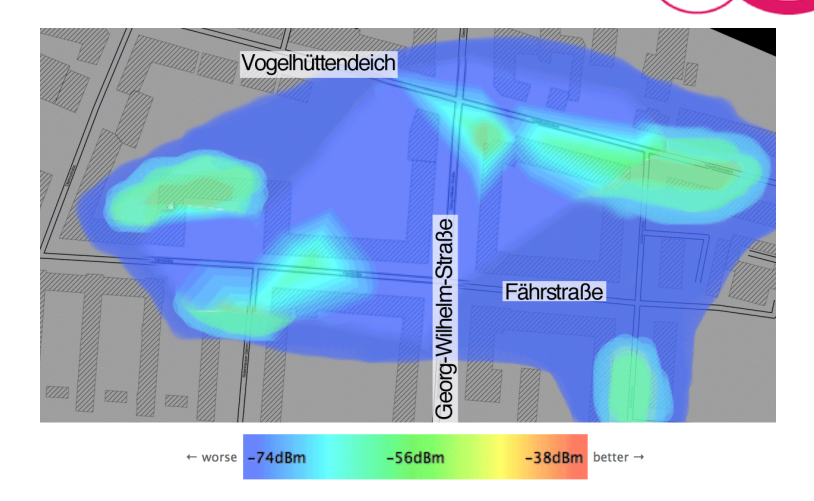

freifunk.net

#### **Sicherheit**

freifunk.net

- Da freifunk kein Kennwort nutzt, ist die Funkstrecke zum Zugangspunkt (wie bei allen offenen WLANs) unverschlüsselt
- Je nach Relevanz, empfiehlt es sich nach Möglichkeit verschlüsselte Protokolle zu nutzen (https://, ftps://, ssh, ggf. eigenes VPN) zu nutzen – wie sonst auch im Netz
- Verbindungen über die gateways sind verschlüsselt (fastd)  $\rightarrow$ kein Zugriff auf das "Heimnetzwerk" möglich

#### Störerhaftung

- Die Zugangspunkte gehen nicht direkt in das Internet
- Es wird über das Internet eine mit fastd verschlüsselte VPN Verbindung zu den gateways aufgebaut

freifunk.net

• Selbst die gateways sind nicht die Ausgänge ins GBI, sondern bauen wiederum VPNs ins Ausland auf

Resultat:

- Vorteil: Störerhaftung nicht durchsetzbar
- Nachteil: Bandbreiten-limitierung durch Verschlüsselung (auf den kleinen routern ca. 6Mb/s)

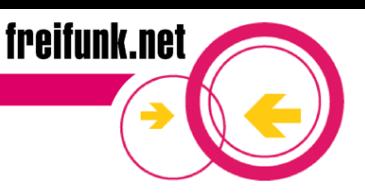

#### Gentlemen's Agreement

- Sei Fair!
- Achte auf deine Sicherheit!
- Keine rechtswidrige Nutzung!

## freifunk.net

#### Geräte

Voraussetzung für den Einsatz der hamburger freifunk software

- Unterstützt von OpenWRT Attitude Adjustment
- 4 MB Flash, 32 MB RAM
- Ansonsten ist sehr zu empfehlen, einen Router mit aktuellem Atheros-WLAN-Chip zu haben (ath9k-Treiber, 802.11n-fähig), die sind recht gut für Mesh-WLAN geeignet

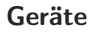

- TP-Link 741nd (ab  $15 \in$ )
- TP-Link 841nd
- TP-Link 842nd (ab  $25 \in$ )
	- Atheros AR7241 SOC
	- 8 MB flash
	- 32MB RAM
	- 300Mbit/s
- TP-Link 1043nd
- TP-Link 3600

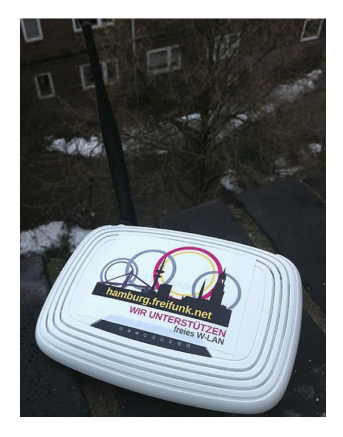

freifunk.net

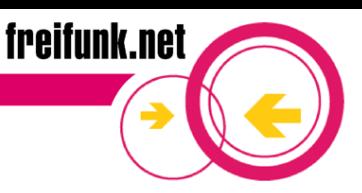

#### Dienste

Implementiert

- Internet
- Stadtweites Intranet (IPv4 & IPv6)

Noch zu implementieren

- Voice over IP (SIP)
- IC-VPN, Chaos-VPN, DN42...
- DNS (für das Intranet)
- Alles was du anbieten möchtest...

# freifunk.net

#### Netzaufbau

Derzeit zwei gateways / DHCP-server

- muehlentor.mesh.ffhl.chaotikum.org
- freifunk-gw01.hamburg.ccc.de

Intranet IP-Bereiche

- v4 RFC 1918 Bereich: 10.112.0.0/16
- v6 Unique Local Unicast Bereich: fd51:2bb2:fd0d::/48

VPN-Tunnel zu<https://www.mullvad.net/>

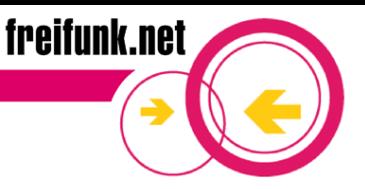

Demo

### Blick auf den Zugangspunkt / OpenWRT Attitude Adjustment

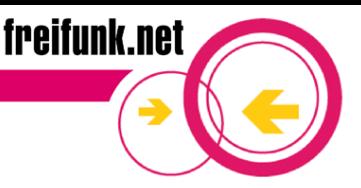

#### Ausblick

- Weitere gateways
- Wachsende Zahl von Zugangspunkten in Cafés, Restaurants, etc.
- Kooperation mit der Stadt Hamburg (WLAN in Parks, Tourismus-Förderung...)
- Kooperation mit dem HVV
- Hochschulen / Studentenwerk
- ...

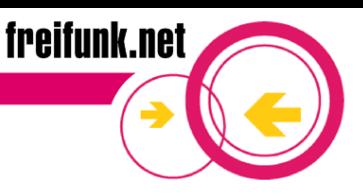

#### Projekte

- Antennenbau-Workshop
- Outdoor-Gehäuse
- Solarbetrieb
- Flash-Workshops
- PPPoE implementieren
- Privates WLAN implementieren
- ...

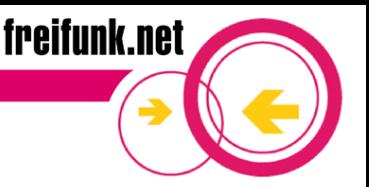

Wie kann man mitmachen?

- Alle können Freifunker/innen werden, besondere technische Kenntnisse sind nicht notwendig
- Werde ein Teil des Netzwerks, indem du bei dir im Haus einen Freifunk-Knoten aufstellst
- Treffen jeden Montag um 19:00 Uhr in den Räumen des CCCHH
- Verbreite die Idee!

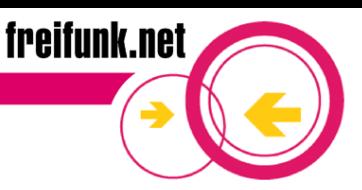

#### Vielen Dank!

- Netz: hamburg.freifunk.net
- Mail: kontakt@hamburg.freifunk.net

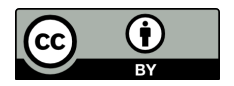